Alfons Koller

# **Web-GIS - ein Werkzeug für den Geographie-Unterricht**

Begriffsklärung und zwei Unterrichtsbeispiele

## **Was ist ein "Web-GIS"?**

Web-GIS-Dienstleistungen sind Web-Seiten, auf denen der Benutzer online Karten abrufen und ortsgebundene Informationen (GeoInformationen) abfragen kann. Hiefür benötigt er einen Computer mit Internetzugang und einen Web-Browser (wie z.B. Internet Explorer oder Firefox). Die Software (Daten und Programme) liegt zentral am Web-Server des Anbieters dieser GeoDienstleistung. Nur in wenigen Fällen ist die einmalige Installation eines kleinen Programms (eines PlugIns) für den Benutzer notwendig. In der Regel sind diese GeoInformationen auch allgemein zugänglich und kostenfrei verfügbar. Durch den Aufruf dieser Web-Seite, durch Klicken in die Karte oder durch die Auswahl eines Themas wird eine Anfrage an den Web-Server gerichtet, und dieser liefert den gewünschten Kartenausschnitt und die thematische Information auf den Bildschirm des Benutzers zurück. Somit verknüpft ein Web-GIS die einfache Bedienung des Web mit der Funktionalität eines geographischen Informationssystems.

## **Was sind die Vorteile eines Web-GIS?**

- Durch die zentrale Speicherung der Daten (sowohl der Ortsdaten als auch der thematischen Informationen) können diese laufend aktualisiert werden, wie es beispielsweise bei Adressen, Straßennetzen, Öffnungszeiten, Fahrplänen etc. notwendig ist.
- Der Benutzer erhält nur jene GeoInformationen, die den gewählten Raumausschnitt und das gewünschte Thema betreffen. Dies kann jederzeit durch Ändern des Maßstabes, Verschieben des Raumausschnitts sowie durch Anwahl eines anderen Themas verändert werden.
- Web-GIS-Anwendungen bieten Daten auch für große Maßstabsebenen. Während der klassische Buchatlas nur die globale, kontinentale und nationale Ebene berücksichtigt, erreicht der digitale Atlas auch die lokale Ebene.
- $\triangleright$  Via Web-GIS steht nicht nur eine einzelne topographische oder thematische Karte zur Verfügung. Auch Luft und Satellitenbilder, Katasterpläne, Karten der Flächenwidmung und -nutzung, der realen Vegetation etc. sind vielerorts verfügbar.
- Auch Auswahlabfragen des Benutzers sind bei manchen Web-GIS-Angeboten möglich: "Wo liegen Orte, die ein bestimmtes Kriterium erfüllen?" Eine Selektion von Daten wird durchgeführt.
- Web-GIS-Angebote erfordern keine Installation einer speziellen Software. Somit bleibt der Geographielehrer unabhängig vom Informatikkustos sowie von speziellen Einschränkungen in Computerräumen.
- Viele Web-GIS-Dienstleistungen folgen dem Public-Domain-Prinzip. Sie betreffen öffentliche Daten, deren Erhebung einmal bezahlt wurde und welche der Öffentlichkeit gratis zur Verfügung gestellt werden. Im Auftrag der

Bürgernähe und im Zuge der E-Government-Entwicklung stellt die öffentliche Verwaltung diese GeoInformationen bereit.

#### **Wo liegen die Grenzen von Web-GIS-Angeboten?**

- Web-GIS setzt einen Online-Zugang voraus. Zwar können die Karten auch als Bilder gespeichert und offline betrachtet werden, aber die Interaktivität geht dabei verloren.
- Die Nutzung von Web-GIS-Diensten in der Schule setzt einen Breitbandzugang ins Internet voraus, da mehrere Benutzer gleichzeitig arbeiten wollen und lokale Zwischenspeicher (z.B. Proxy-Server) i.A. nicht genutzt werden.
- Web-GIS schafft die Abhängigkeit von der Verfügbarkeit der Web-Seite. Liegt ein technisches Problem am Server vor, wird der Dienst abgeschaltet oder ist kein Internetzugang verfügbar, so kann die GeoInformation nicht abgerufen werden.
- Ein Web-GIS bietet gegenüber klassischer GIS-Software (Diercke-GIS / Arc View, Schul-GIS etc.) eine geringere Anzahl von Funktionen und Eingriffsmöglichkeiten durch den Benutzer. Die Oberflächen sind uneinheitlich; die angebotenen Daten und Bedienungsfunktionen unterscheiden sich je nach Anbieter.

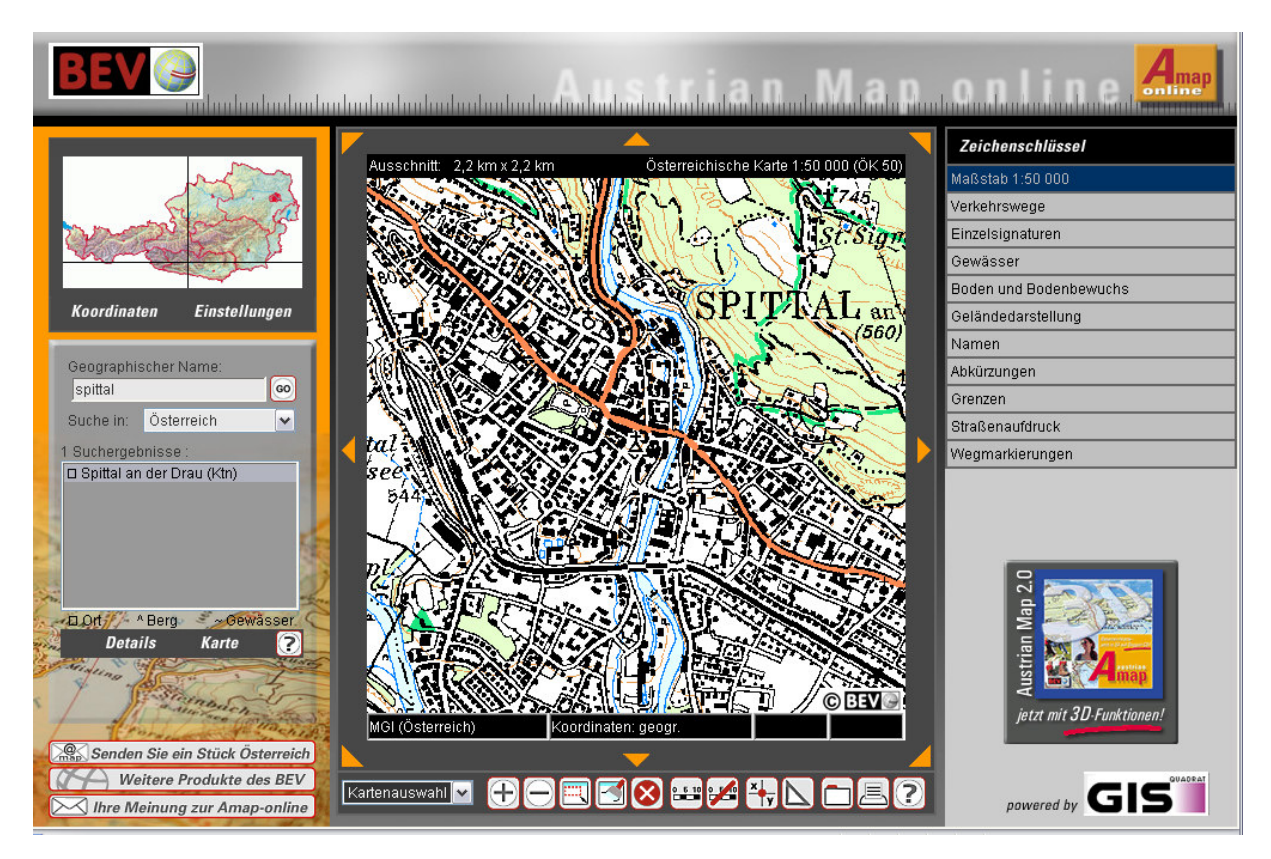

## **Wie arbeite ich mit einem Web-GIS?**

Am Bildschirm erscheint zentral ein großes Kartenfenster, in dem der Raumausschnitt mit dem gewünschten Inhalt dargestellt wird. Eine Übersichtskarte ermöglicht oft die Orientierung, wo dieser Raumausschnitt liegt.

Über eine Suchfunktion kann ein GeoName (z.B. der Name einer Gemeinde, einer Ortschaft, eines Berggipfels, ein Flurname) oder eine Adresse (z.B. Postadresse, Grundstücksnummer, geographische Koordinate) eingegeben werden. Der gewünschte Ort erscheint im Mittelpunkt der Karte.

Eine Maßstabsleiste oder eine Angabe über die Größe des dargestellten Kartenausschnitts lassen die Größendimension erkennen.

Der Benutzer wählt ein oder mehrere Themen an, diese werden wie auf Overheadfolien übereinander liegend dargestellt. Eine Legende erklärt die Signaturen.

Für die interaktive Bedienung wird zuerst ein Symbol aus einer Werkzeugleiste durch Anklicken ausgewählt und anschließend ein Punkt in der Karte angeklickt. Die Funktion des Werkzeuges wird damit ausgeführt.

#### **Welche Funktionen weist ein Web-GIS auf?**

Zu den Standardfunktionen eines Web-GIS können Folgende gezählt werden:

1

3

Mittels **KT** kannst du einen neuen Mittelpunkt der Karte setzen oder den Kartenausschnitt verschieben.

2 Mittels **Kannst du in die Karte hinein- und** hinauszoomen, d.h. den Maßstab wechseln. Oft wird dieser in einem Balkendiagramm angezeigt.

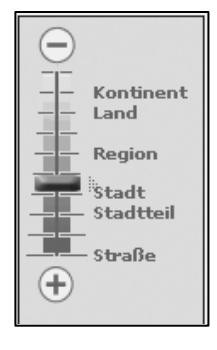

Mittels wird durch einen Klick in die Karte Information abgefragt. Sie erscheint in einem eigenen Fenster. Welche Information abgefragt bzw. angezeigt wird, hängt vom ausgewählten Thema ab.

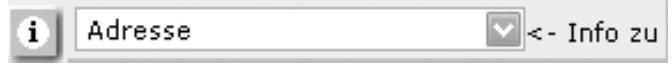

Manche Web-GIS-Anwendungen erlauben weitere Funktionen:

Mittels **Wy** werden die geographischen Koordinaten des ausgewählten Punktes angegeben. Sie erscheinen in einem eigenen Fenster.

5

4

Mittels **können Distanzen zwischen zwei Punkten oder eine Weglänge** gemessen werden. Klicken sie auf die Punkte und das Ergebnis wird in einem eigenen Fenster angezeigt.

6 Abhängig vom Maßstab werden verschiedenen Kartenwerken eingeblendet, von der amtlichen topographischen Karte (im Maßstab 1 : 500.000 / 1 : 200.000 / 1: 50.000) über Luftbilder bis zum Straßen- oder Katasterplan. Abhängig davon sind unterschiedliche Funktionen verfügbar.

- 7 Eine Auswahl folgender Themen werden bei den verschiedenen Herausgebern angeboten:
	- Luftbilder
	- Physische (amtliche) Kartenwerke
	- Kataster (Parzellenplan mit Gebäudeumrissen)
	- Hangneigung, Besonnung
- Flächennutzung, -widmung
- Bodentypen, tatsächliche **Vegetation**
- Bevölkerung je m² **Siedlungsfläche**
- Tourismusintensität
- etc.

## **Welche Bedeutung werden Web-GIS-Anwendungen in Zukunft haben?**

Web-GIS-Angebote als leicht bedienbare Zugänge zu räumlicher Information spielen heute schon eine wichtige und werden in Zukunft eine noch bedeutendere Rolle in unserer Alltagswelt spielen. Wie J. Strobl (2004) betont, zählt ein erfolgreicher und reflektierter Umgang mit ihnen zu den Grundkompetenzen der modernen Informations- und Kommunikationsgesellschaft. Wir finden sie heute in Routenplanern von Speditionsfahrzeugen, von Einsatzkräften bis hin zum Privatauto, in GPS-Geräte von Wanderern und Schitourengehern genauso wie in den Eingabegeräten von Außendienstmitarbeiter von Energie- und Wasserwirtschaftsunternehmen. Breitbandtechnologie am Mobiltelefon und die zunehmende Verbreitung von "Hotspots" für einen kabellosen Internetzugang werden die Anwendungsgebiete noch erweitern.

## **Welche Bedeutung hat Web-GIS für den Geographie-Unterricht?**

Web-GIS ermöglicht einen schüler- und lehrerfreundlichen Zugang zu GeoInformationen von der globalen bis hin zur lokalen Maßstabsebene. Damit steht ein weiteres Medium mit Karten, Bildern und tabellarischen Informationen zur Verfügung. Seine Stärke ist die Interaktivität; sinnvolle Fragen können gestellt und individuell beantwortet werden.

GeoInformation selbst entwickelt sich zu einem Schlüsselbegriff der Informationsund Kommunikationsgesellschaft. J.Strobl (2005) interpretiert "GIS" auch als "GeoInformation Society". Der sensible und kompetente Umgang mit GeoInformation soll im Geographie-Unterricht erlernt werden. Web-GIS bietet dazu eine Gelegenheit.

# **Literatur**

Dehmer, W. (2005) TopMap, Ein Lern- und Übungsprogramm zu topographischen Karten.- Linz, CD-Rom, Web: gw.eduhi.at/dehmer

Strobl, J. (2004): OpenGIS und Schulunterricht - Lernziele im Bereich Geo-Medien-Kompetenz. In: Schäfer, Dirk (Hrsg.): Geoinformation und Geotechnologien. Anwendungsbeispiele aus der modernen Informations- und Kommunikationsgesellschaft, Mainz (= Mainzer Geographische Studien Heft 52), S. 75-85.